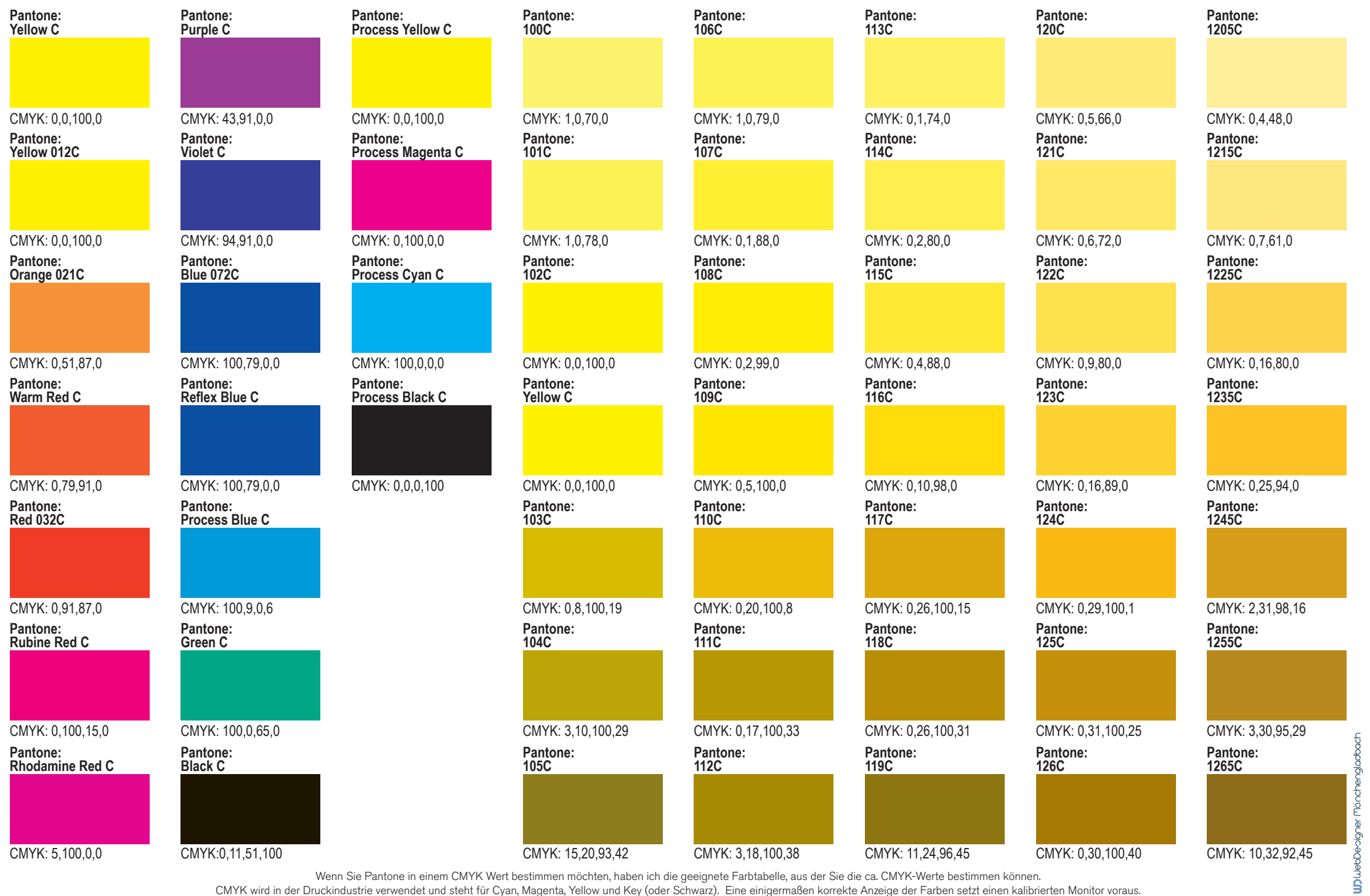

CMYK wird in der Druckindustrie verwendet und steht für Cyan, Magenta, Yellow und Key (oder Schwarz). Eine einigermaßen korrekte Anzeige der Farben setzt einen kalibrierten Monitor voraus.

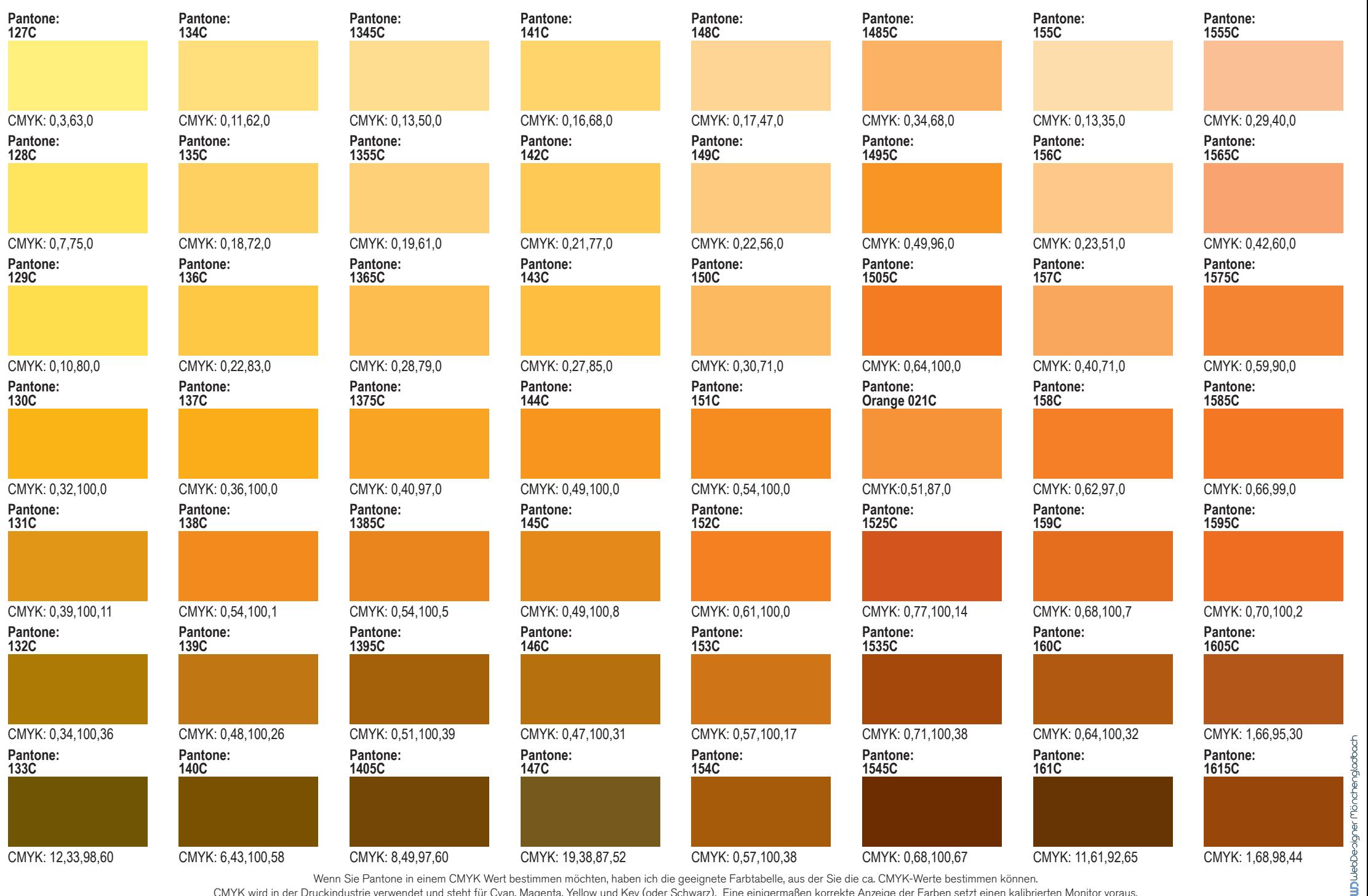

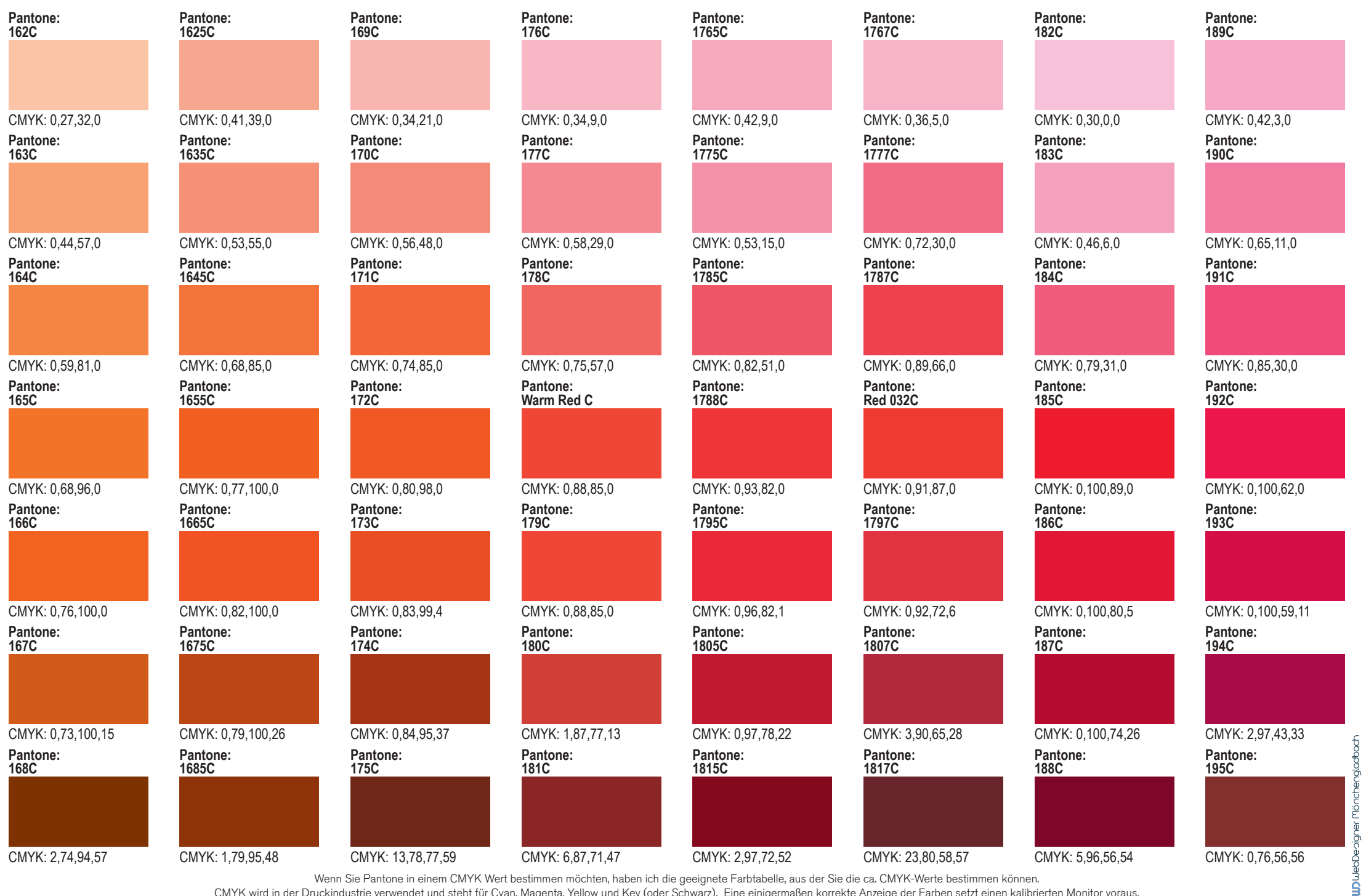

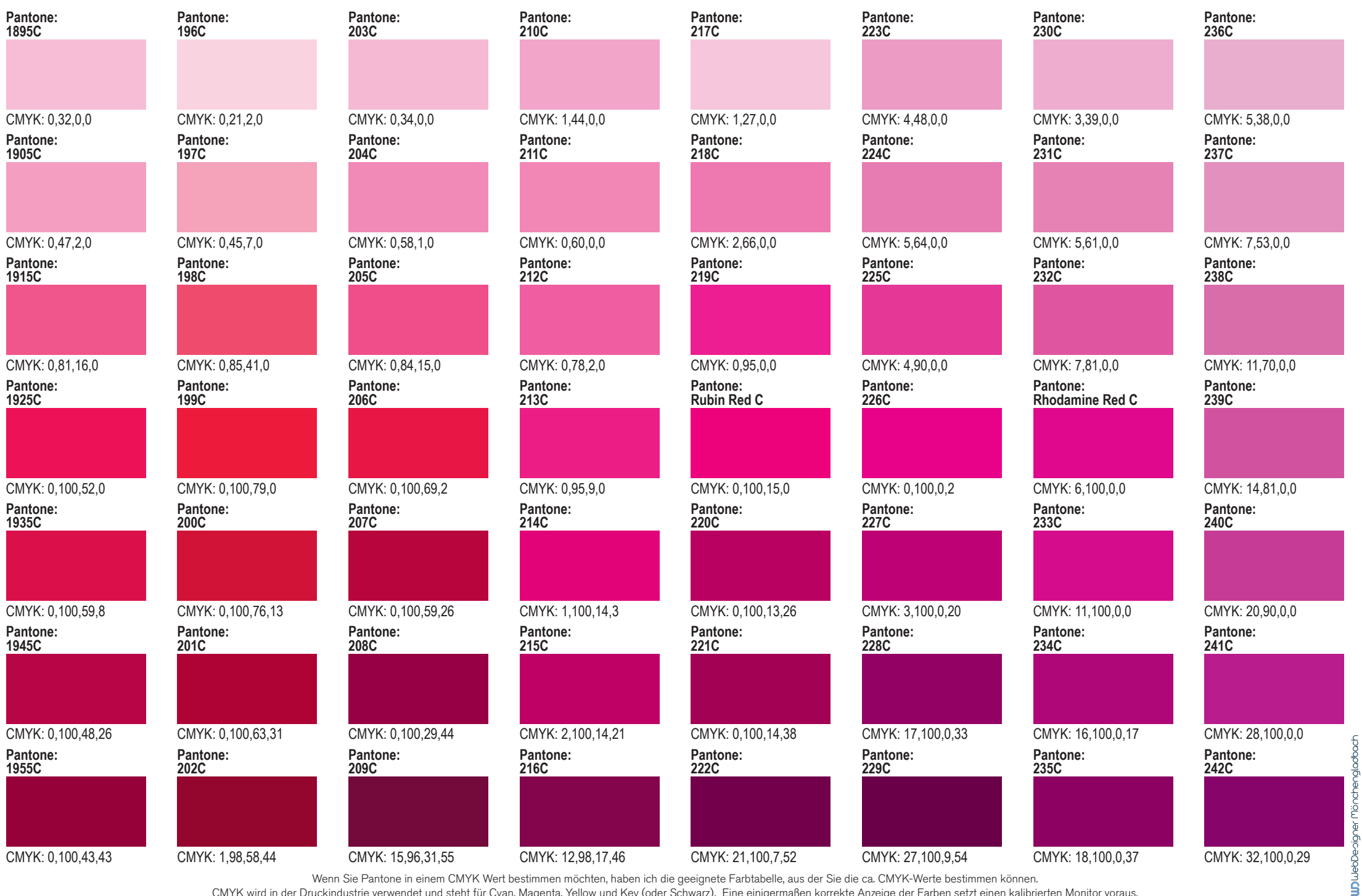

Wenn Sie Pantone in einem CMYK Wert bestimmen möchten, haben ich die geeignete Farbtabelle, aus der Sie die ca. CMYK-Werte bestimmen können. CMYK wird in der Druckindustrie verwendet und steht für Cyan, Magenta, Yellow und Key (oder Schwarz). Eine einigermaßen korrekte Anzeige der Farben setzt einen kalibrierten Monitor voraus.

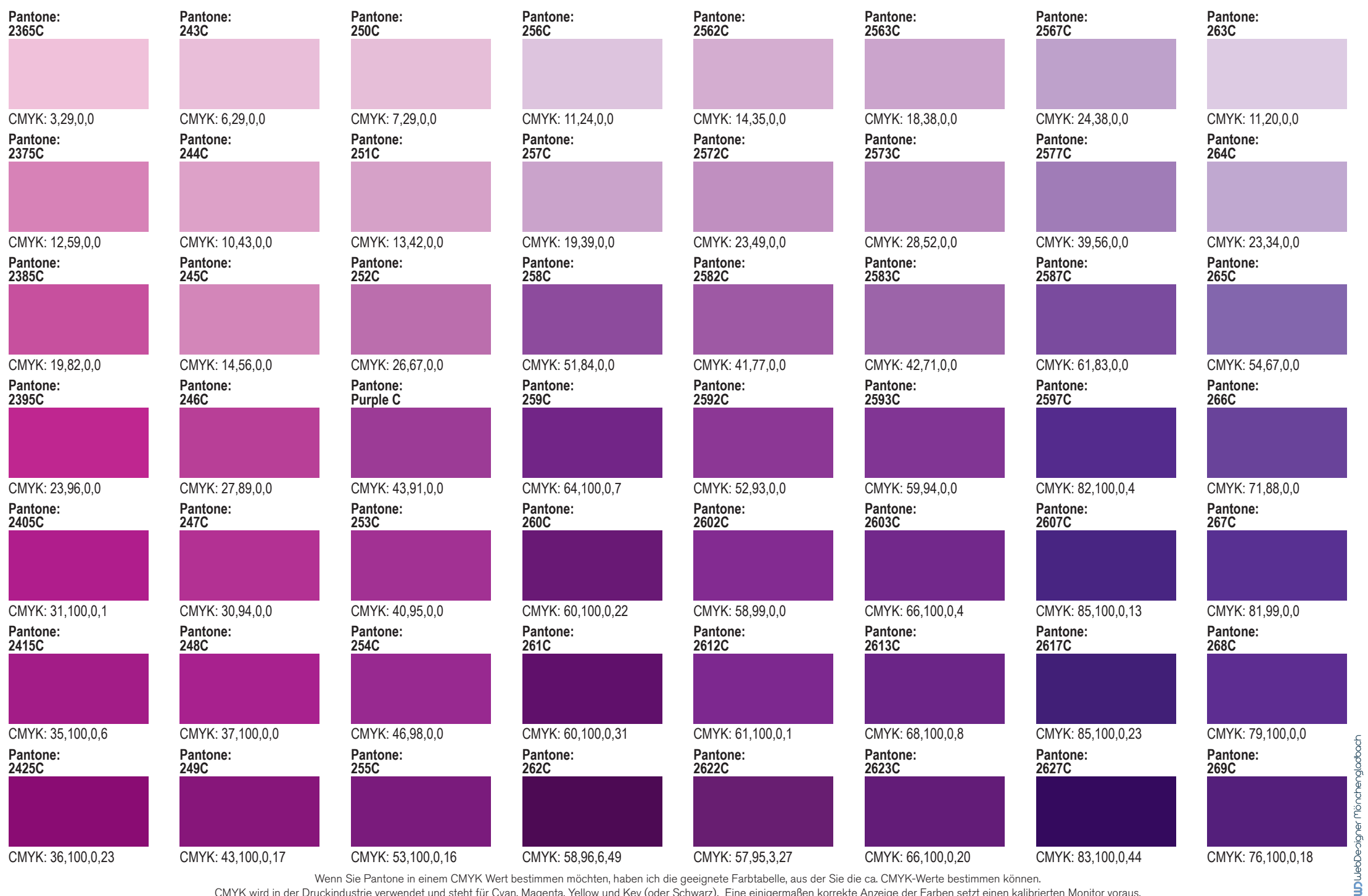

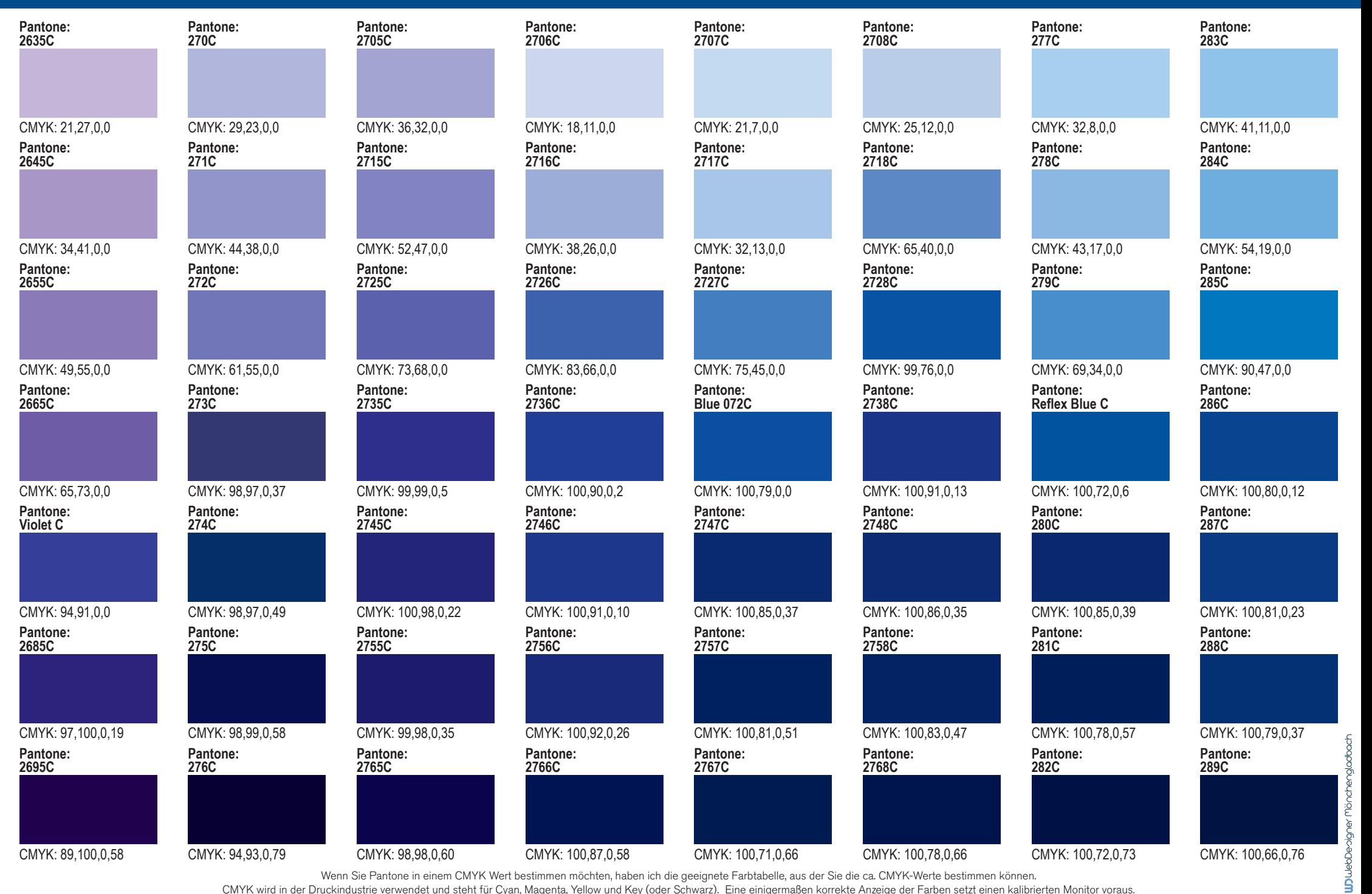

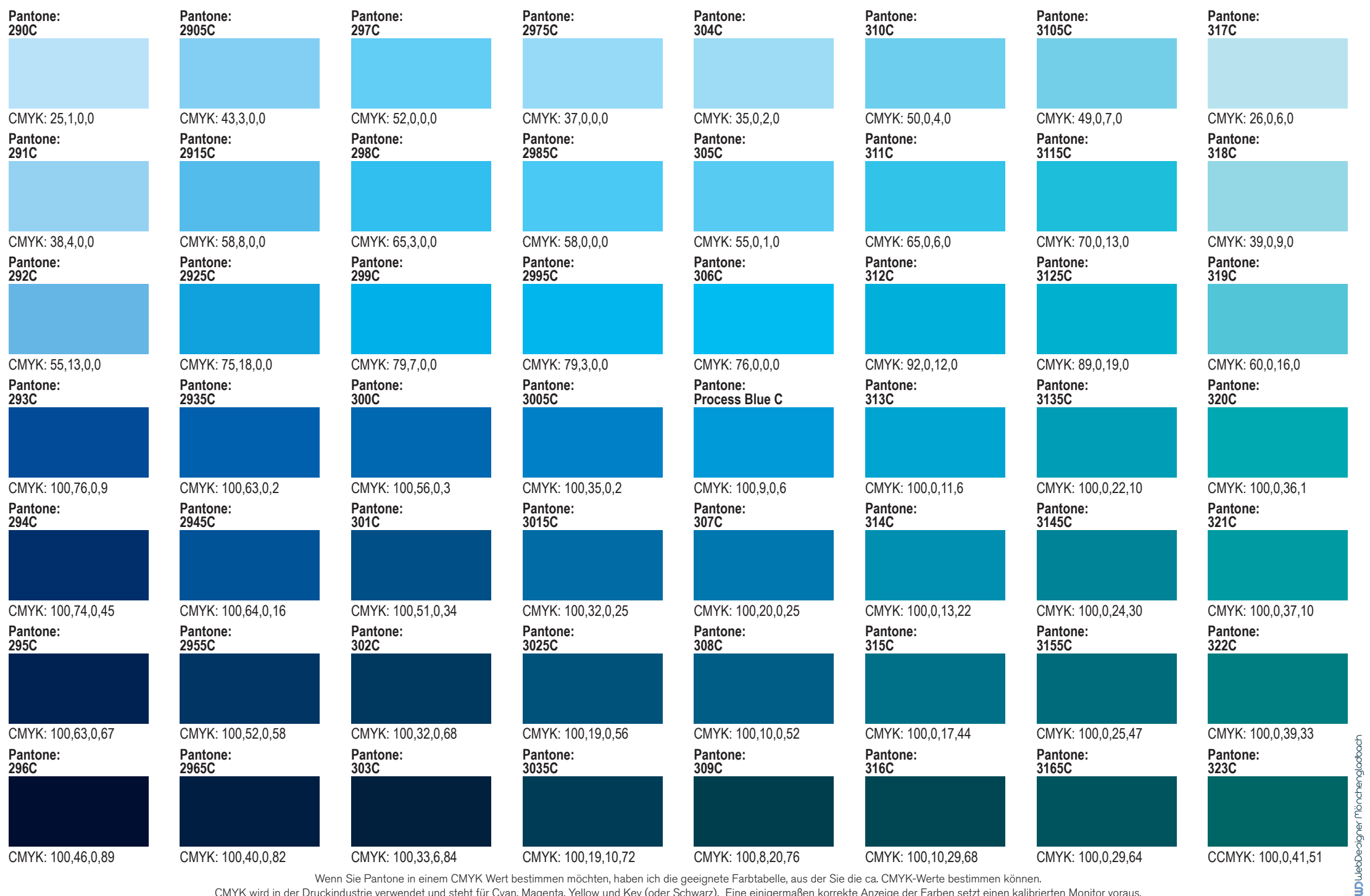

CMYK wird in der Druckindustrie verwendet und steht für Cyan, Magenta, Yellow und Key (oder Schwarz). Eine einigermaßen korrekte Anzeige der Farben setzt einen kalibrierten Monitor voraus.

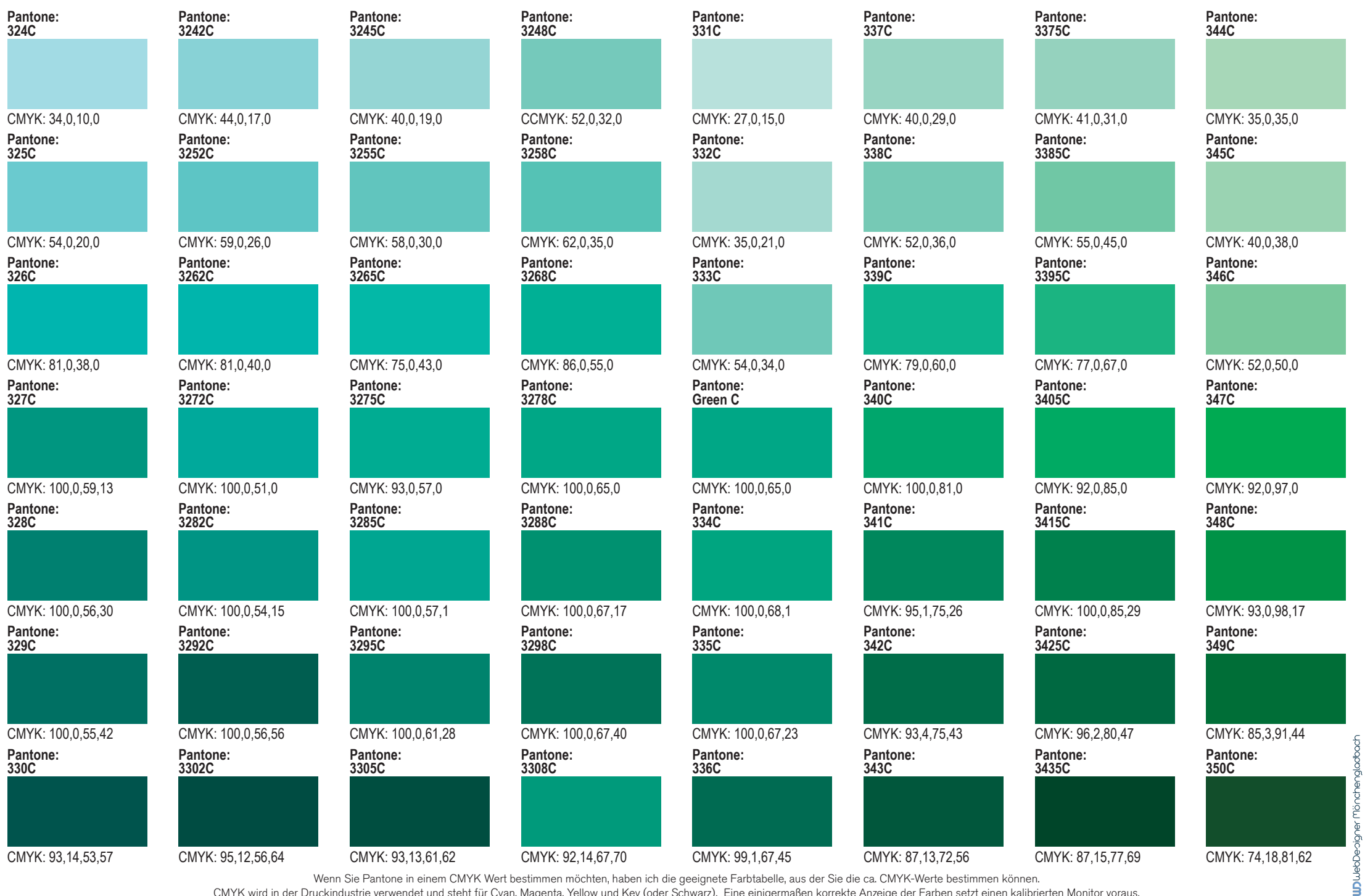

Wenn Sie Pantone in einem CMYK Wert bestimmen möchten, haben ich die geeignete Farbtabelle, aus der Sie die ca. CMYK-Werte bestimmen können. CMYK wird in der Druckindustrie verwendet und steht für Cyan, Magenta, Yellow und Key (oder Schwarz). Eine einigermaßen korrekte Anzeige der Farben setzt einen kalibrierten Monitor voraus.

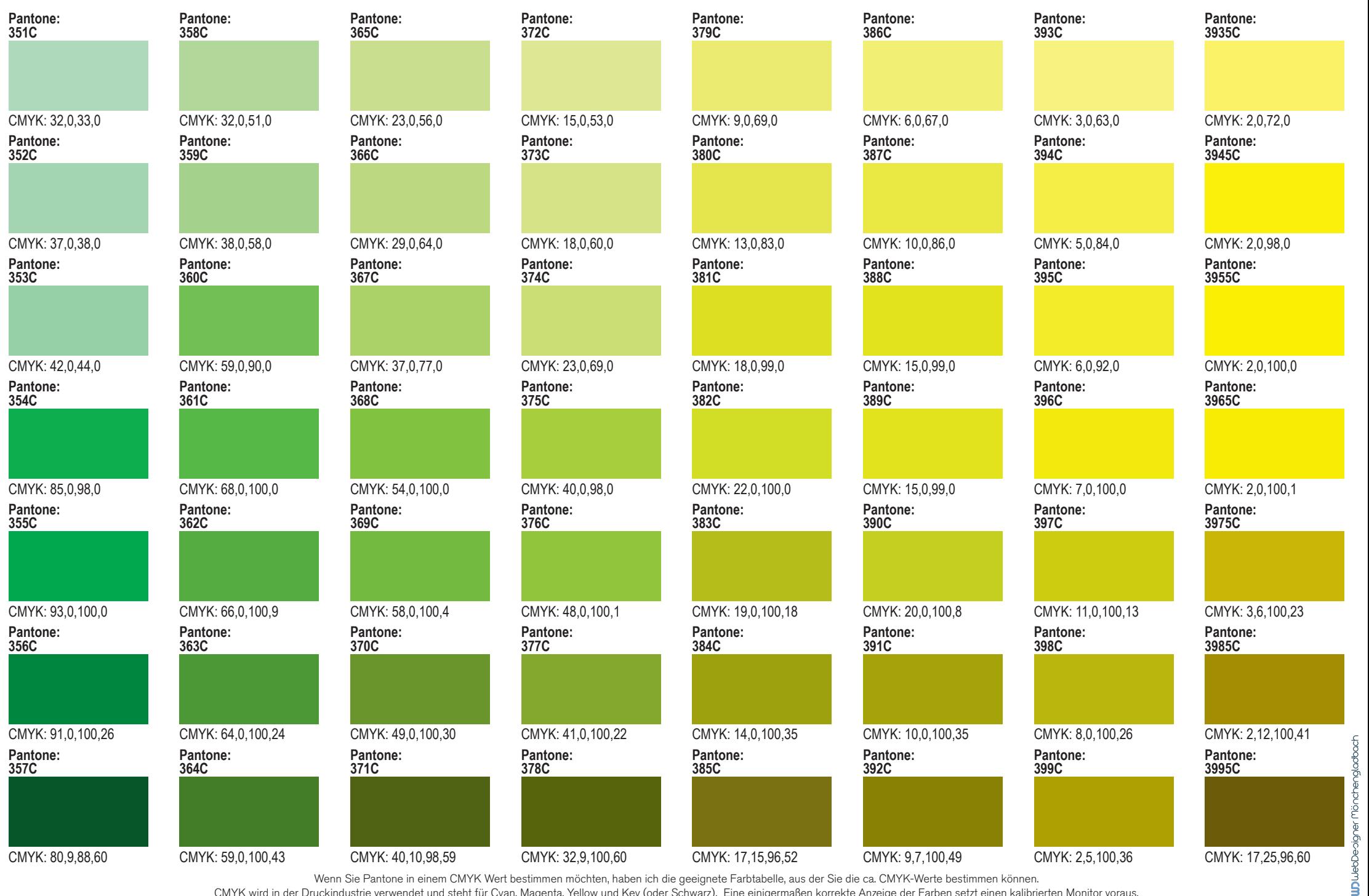

Wenn Sie Pantone in einem CMYK Wert bestimmen möchten, haben ich die geeignete Farbtabelle, aus der Sie die ca. CMYK-Werte bestimmen können.

CMYK wird in der Druckindustrie verwendet und steht für Cyan, Magenta, Yellow und Key (oder Schwarz). Eine einigermaßen korrekte Anzeige der Farben setzt einen kalibrierten Monitor voraus.

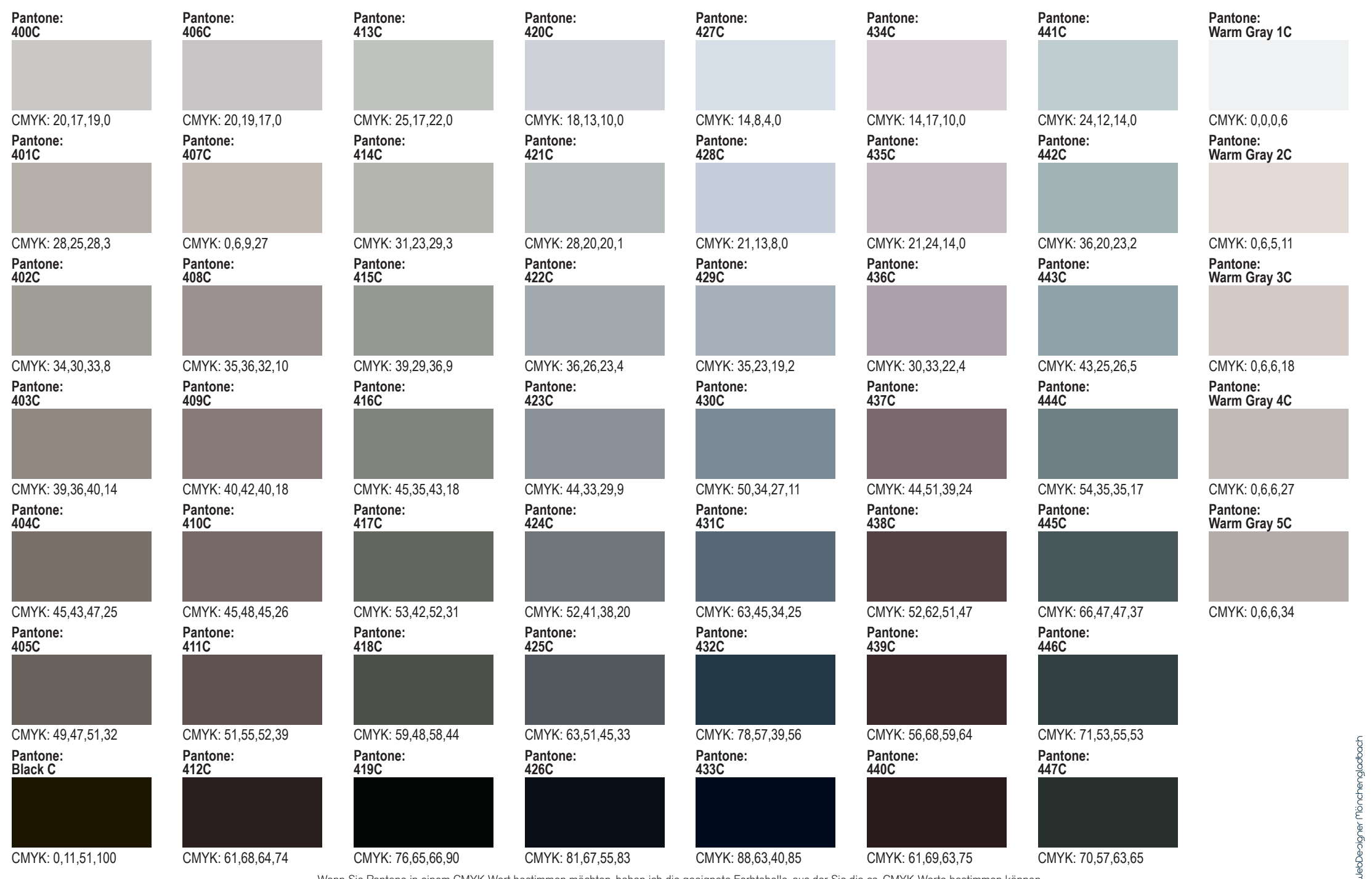

Wenn Sie Pantone in einem CMYK Wert bestimmen möchten, haben ich die geeignete Farbtabelle, aus der Sie die ca. CMYK-Werte bestimmen können. CMYK wird in der Druckindustrie verwendet und steht für Cyan, Magenta, Yellow und Key (oder Schwarz). Eine einigermaßen korrekte Anzeige der Farben setzt einen kalibrierten Monitor voraus.

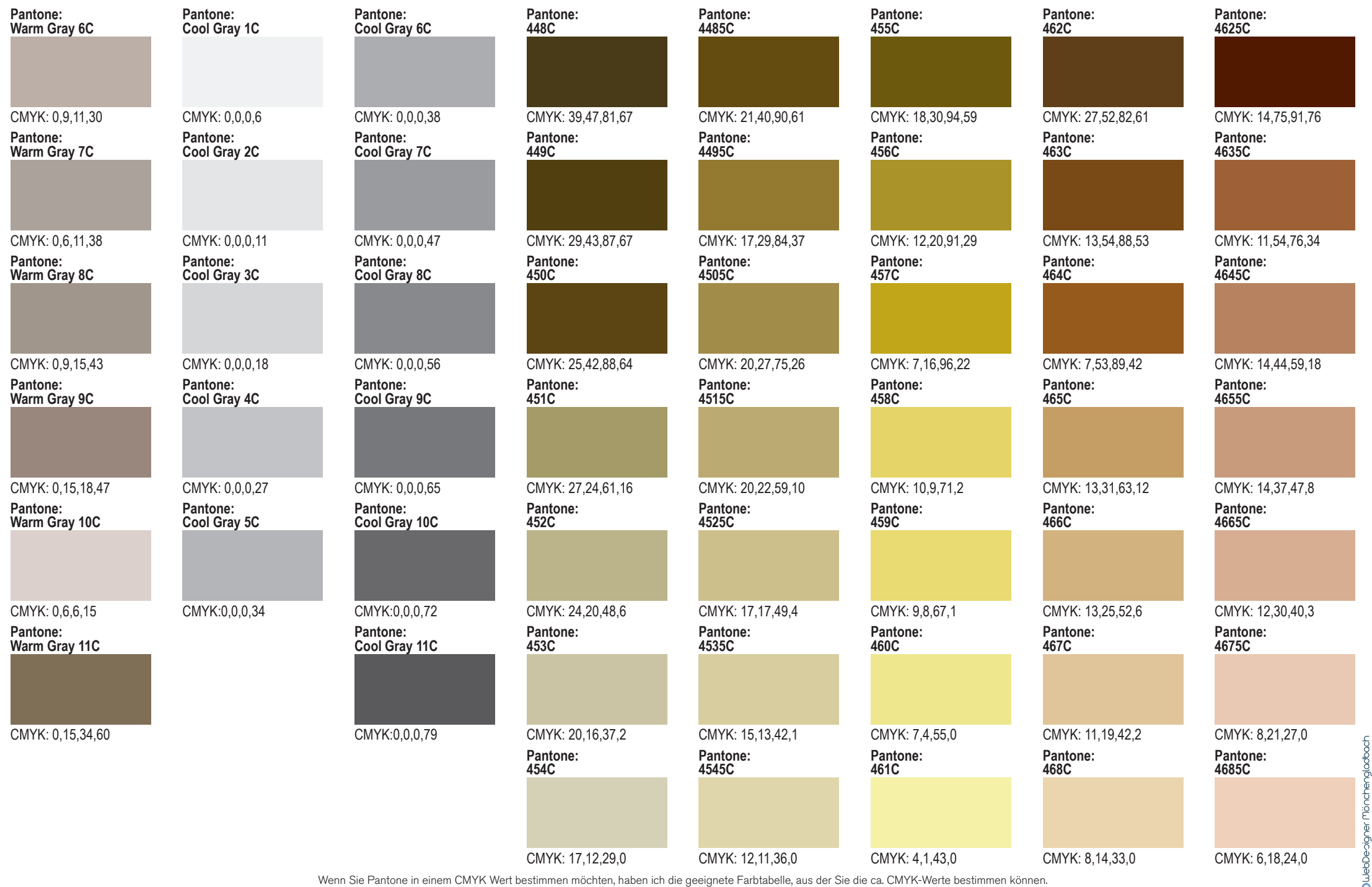

CMYK wird in der Druckindustrie verwendet und steht für Cyan, Magenta, Yellow und Key (oder Schwarz). Eine einigermaßen korrekte Anzeige der Farben setzt einen kalibrierten Monitor voraus.

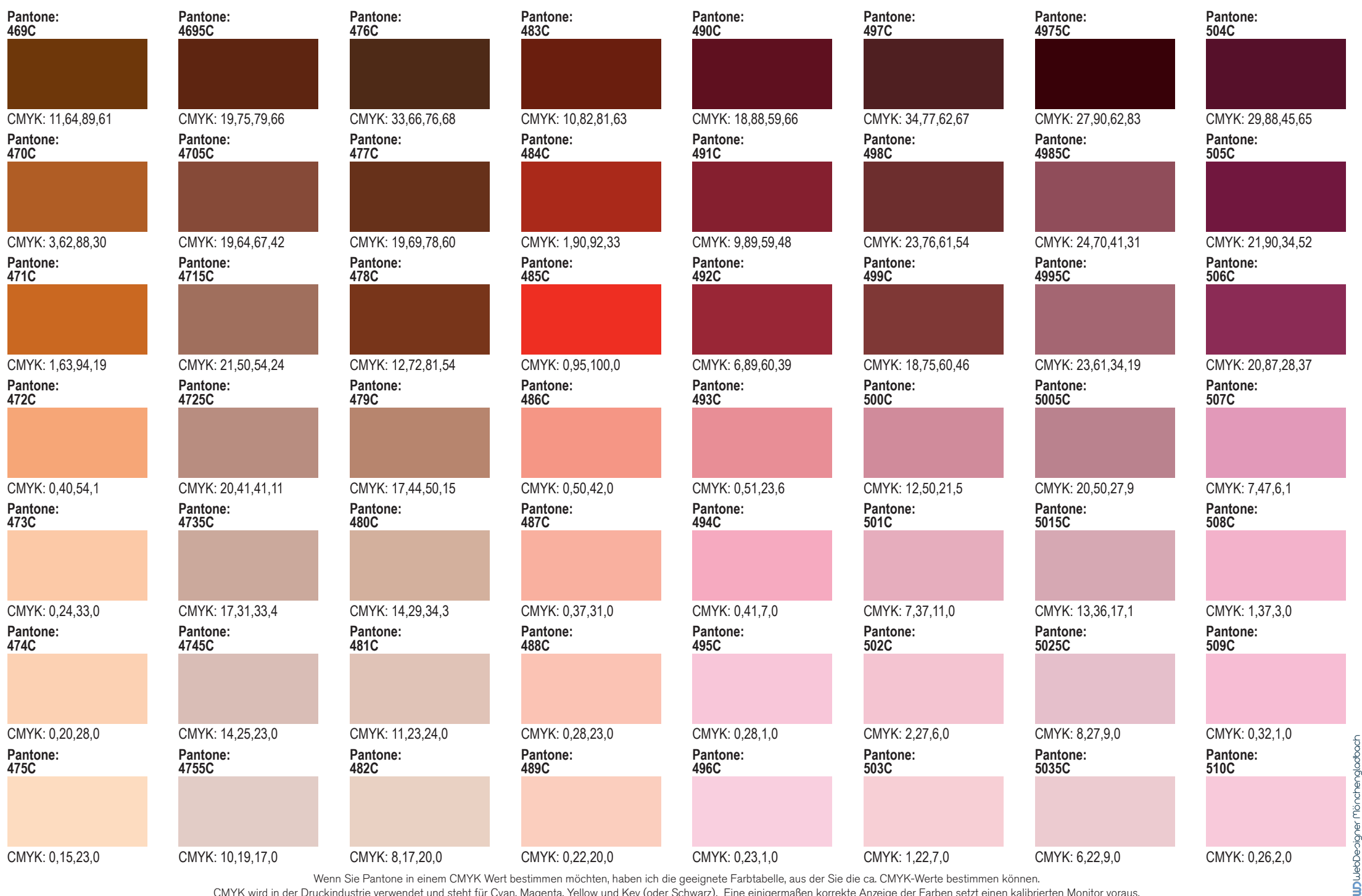

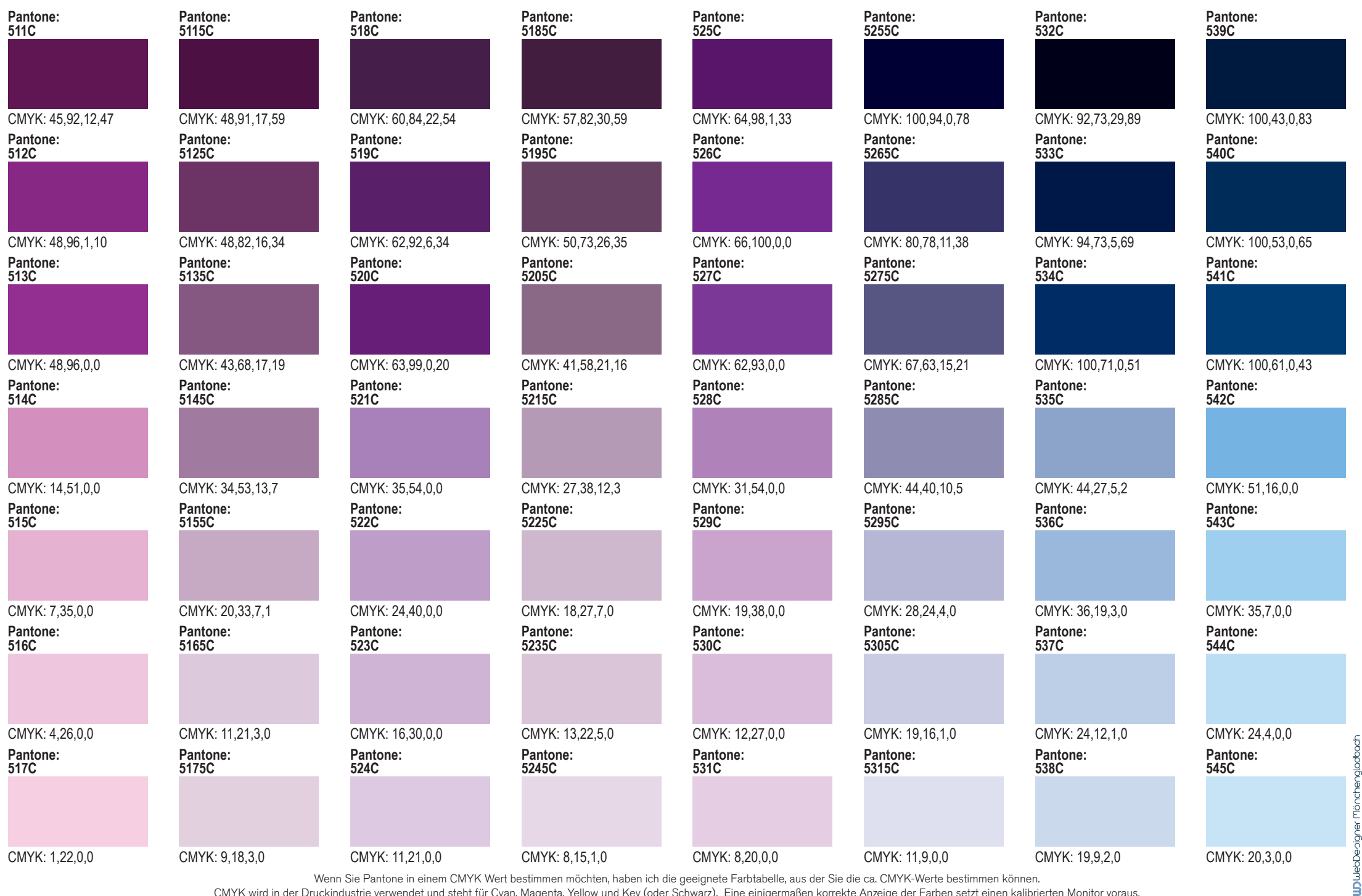

Wenn Sie Pantone in einem CMYK Wert bestimmen möchten, haben ich die geeignete Farbtabelle, aus der Sie die ca. CMYK-Werte bestimmen können.

CMYK wird in der Druckindustrie verwendet und steht für Cyan, Magenta, Yellow und Key (oder Schwarz). Eine einigermaßen korrekte Anzeige der Farben setzt einen kalibrierten Monitor voraus.

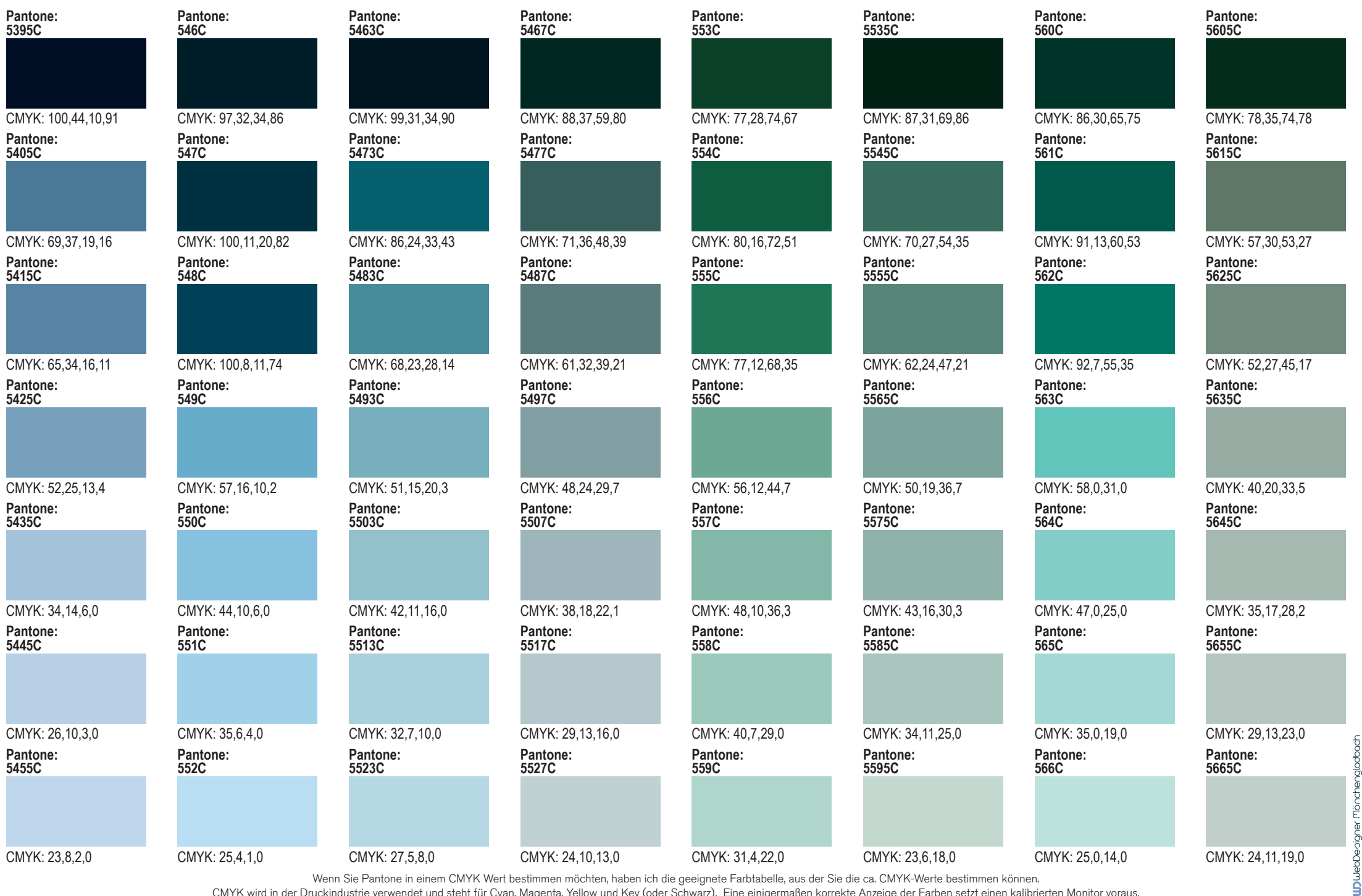

Wenn Sie Pantone in einem CMYK Wert bestimmen möchten, haben ich die geeignete Farbtabelle, aus der Sie die ca. CMYK-Werte bestimmen können.

CMYK wird in der Druckindustrie verwendet und steht für Cyan, Magenta, Yellow und Key (oder Schwarz). Eine einigermaßen korrekte Anzeige der Farben setzt einen kalibrierten Monitor voraus.

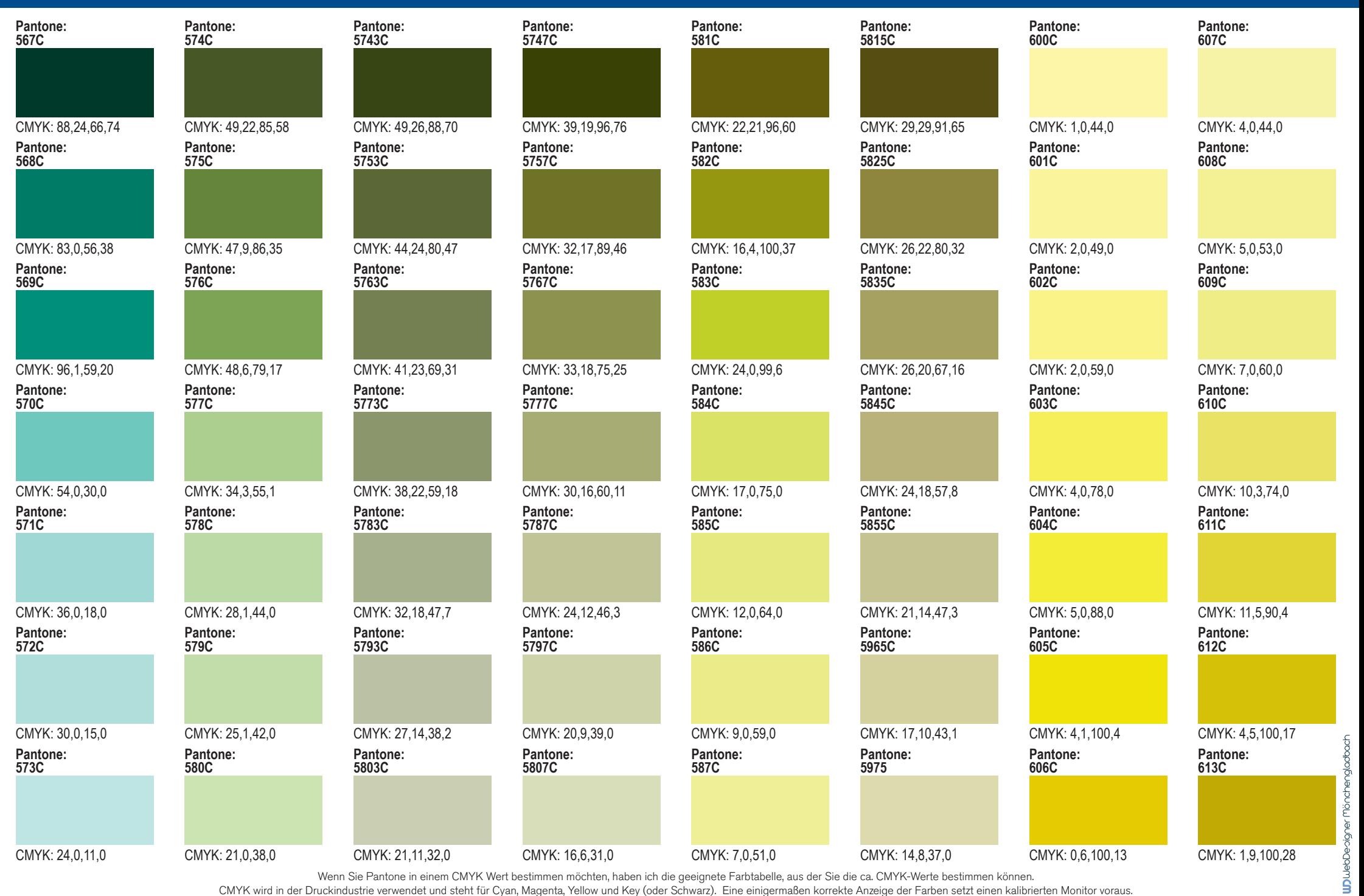

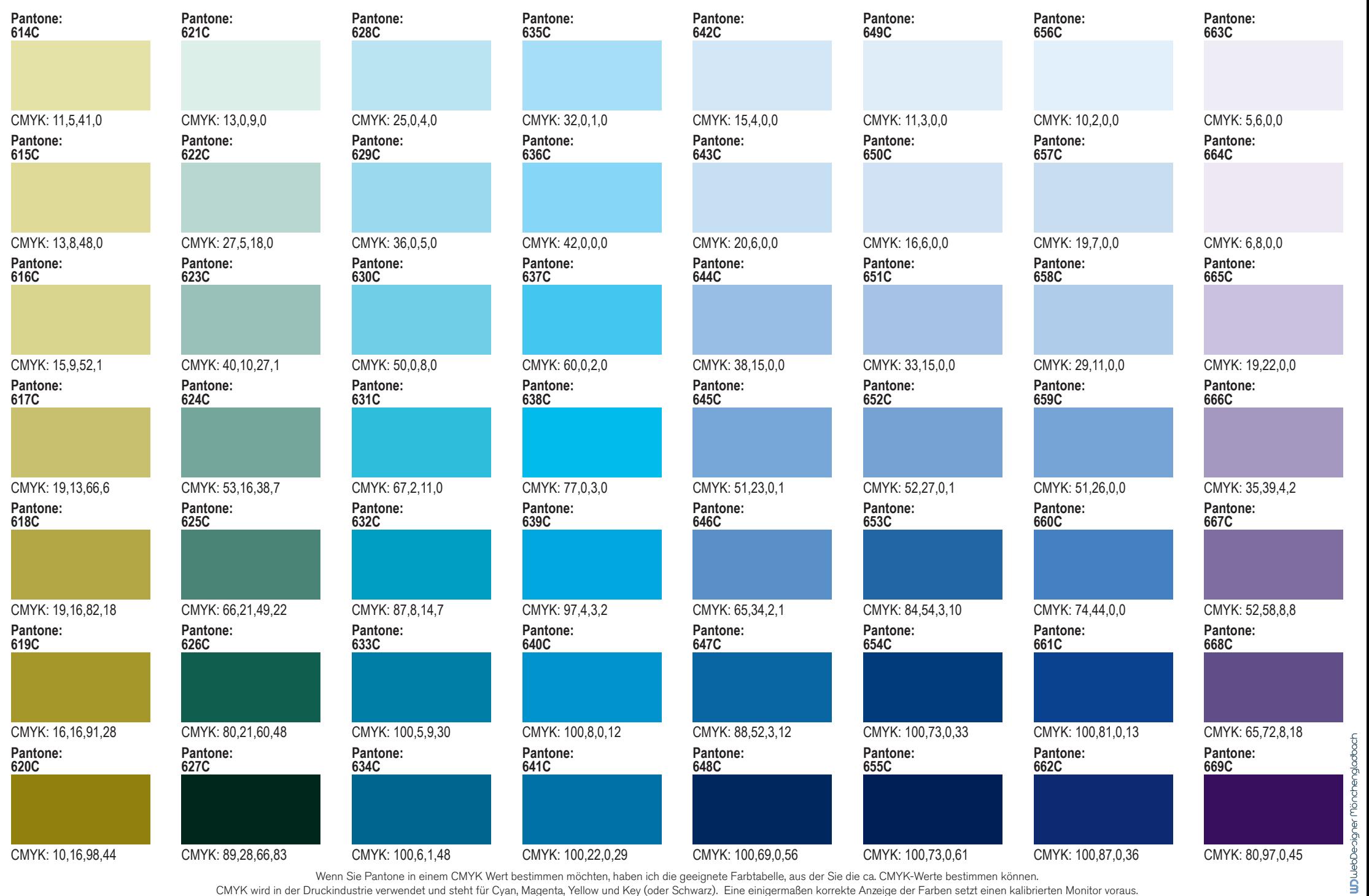

Wenn Sie Pantone in einem CMYK Wert bestimmen möchten, haben ich die geeignete Farbtabelle, aus der Sie die ca. CMYK-Werte bestimmen können.

CMYK wird in der Druckindustrie verwendet und steht für Cyan, Magenta, Yellow und Key (oder Schwarz). Eine einigermaßen korrekte Anzeige der Farben setzt einen kalibrierten Monitor voraus.

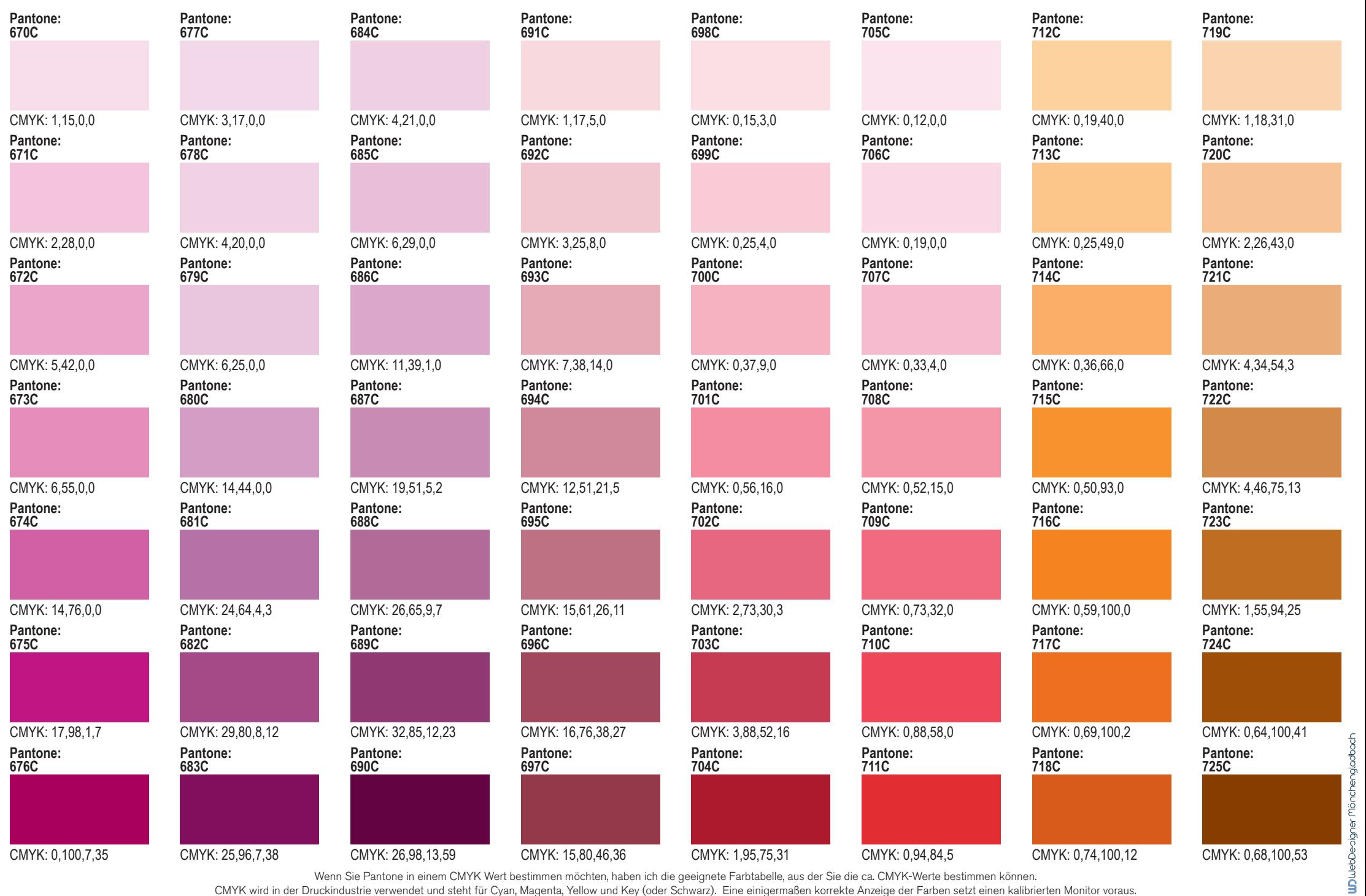

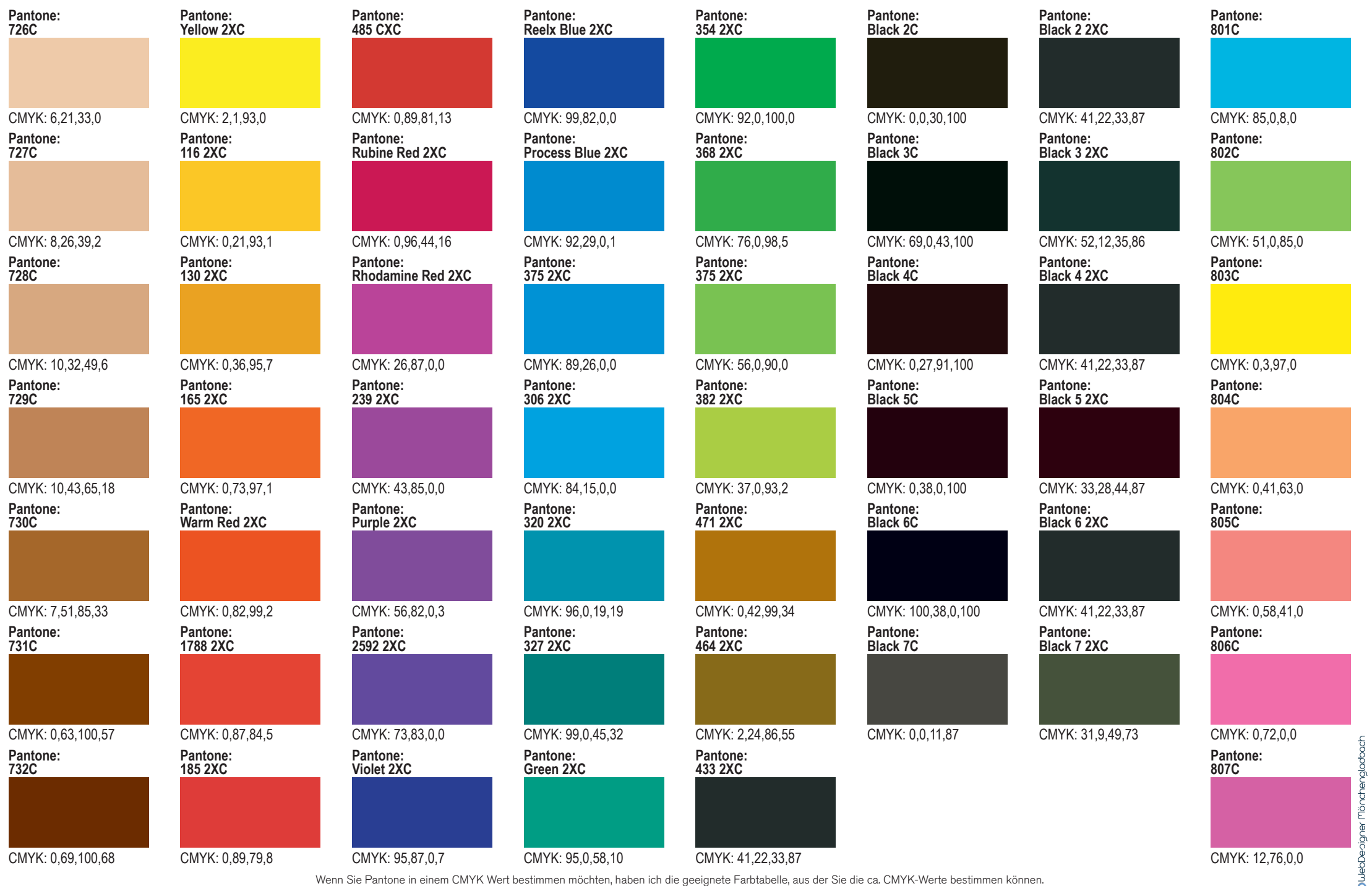

CMYK wird in der Druckindustrie verwendet und steht für Cyan, Magenta, Yellow und Key (oder Schwarz). Eine einigermaßen korrekte Anzeige der Farben setzt einen kalibrierten Monitor voraus.

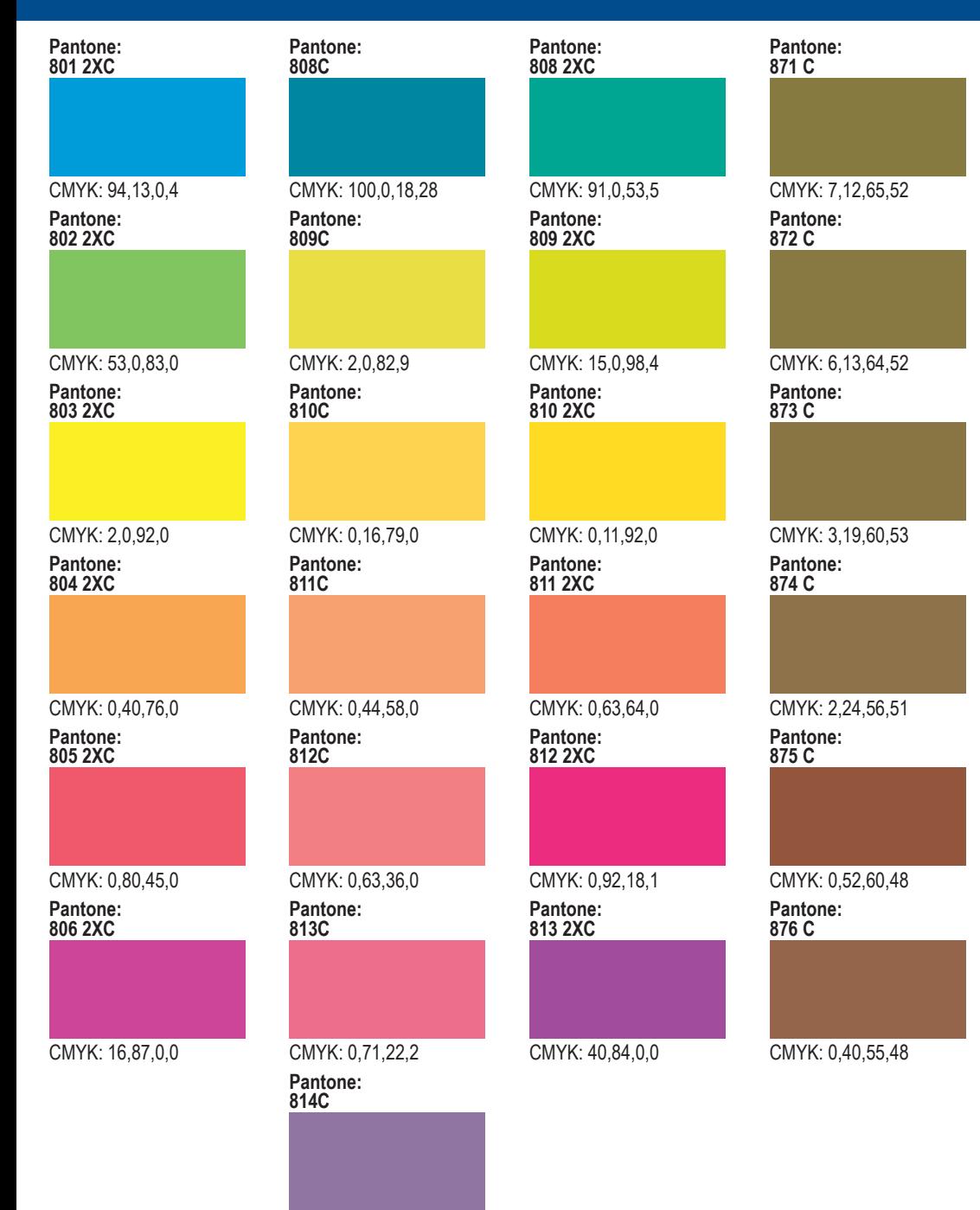

CMYK: 35,50,0,17

Wenn Sie Pantone in einem CMYK Wert bestimmen möchten, haben ich die geeignete Farbtabelle, aus der Sie die ca. CMYK-Werte bestimmen können.

CMYK wird in der Druckindustrie verwendet und steht für Cyan, Magenta, Yellow und Key (oder Schwarz). Eine einigermaßen korrekte Anzeige der Farben setzt einen kalibrierten Monitor voraus.